# <span id="page-0-0"></span>Le langage de requêtes XQuery L3Pro BDISE – XML

## Mathieu Sassolas

IUT de Sénart Fontainebleau Département Informatique

> Année 2016-2017 Cours 5

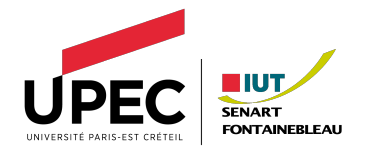

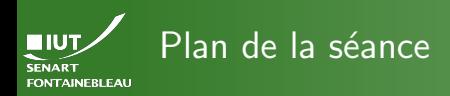

- -
- 
- 
- 
- 
- 

Pourquoi un langage de requêtes ?

[Quelques exemples](#page-15-0)

2 [Syntaxe de XQuery](#page-6-0)

- - [Question philosophique : quand utiliser XQuery ?](#page-24-0)

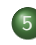

5 [Mise en application](#page-29-0)

<span id="page-2-0"></span>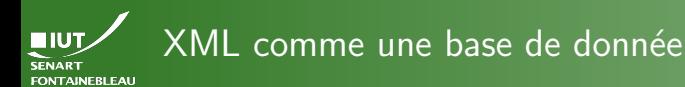

...

...

### [Motivation](#page-2-0)

- 
- 
- 
- 
- On peut voir un document XML comme une base de donnée :
	- <person id="jcd00001"> <prenom>Jean-Claude</prenom> <nom>Dusse</nom> <age>55</age> <hobby>Conclure</hobby> </person>
- On veut pouvoir extraire des informations de cette base :  $\rightsquigarrow$  équivalent de

SELECT \* FROM personne WHERE hobby="Conclure";

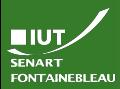

# Extraction via XSLT

### **[Motivation](#page-2-0)**

 $\triangleright$  On peut le faire par XSLT :

# Exercice : écrire la template XSLT idoine.

(Mais ce n'est pas très beau.)

 $\triangleright$  Ca ne devient utile que si on fait vraiment des traitements dessus.

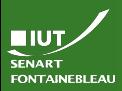

# Extraction via XSLT

### **[Motivation](#page-2-0)**

 $\triangleright$  On peut le faire par XSLT :

```
<xsl:template match="personne">
  <xsl:if test="hobby/text() = 'Conclure'">
    <xsl:copy-of select="."/>
  \langle xsl:if\rangle</xsl:template>
```
(Mais ce n'est pas très beau.)

 $\triangleright$  Ca ne devient utile que si on fait vraiment des traitements dessus.

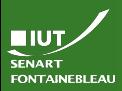

# Extraction via XSLT

### **[Motivation](#page-2-0)**

 $\triangleright$  On peut le faire par XSLT :

```
<xsl:template match="personne">
  <xsl:if test="hobby/text() = 'Conclure'">
    <xsl:copy-of select="."/>
  \langle xsl:if\rangle</xsl:template>
```
(Mais ce n'est pas très beau.)

 $\triangleright$  Ca ne devient utile que si on fait vraiment des traitements dessus.

On veut de vraies requêtes comme en SQL.

<span id="page-6-0"></span>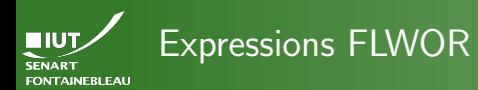

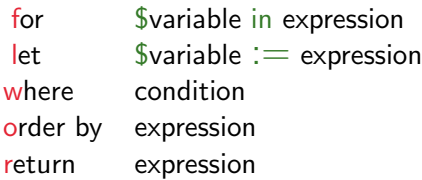

## **Remarques**

- Seul le return est obligatoire.
- On peut imbriquer des expressions dans d'autres.

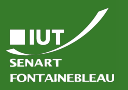

## for \$variable in expression Partie I

[Syntaxe](#page-6-0)

 $\blacktriangleright$  La variable  $\frac{2}{3}$ variable prendra tour à tour la valeur des éléments sélectionnés par l'expression.

 $\blacktriangleright$  L'expression est en général une requête XPATH (simple).

## Attention !

L'arbre XML dans lequel on se place (notre « base de données ») n'est pas défini a priori (comme c'est le cas en XSLT puisque c'est le XML qui appelle la feuille XSLT) .

Récupération de la racine d'un arbre XML

doc("chemin/vers/le/fichier.xml")

## Exemple

6 / 21

For \$p in doc("../films/lesBronzes.xml")/personne

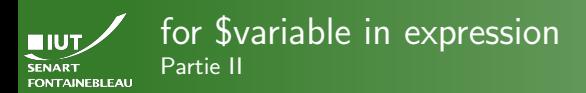

## Itérations numériques : for  $i$  in (1 to 42).

- $\triangleright$  Comptage de l'itération (sur un ensemble de nœuds) : for \$noeud at \$i in doc("arbre.xml")/truc.
- $\blacktriangleright$  Produits cartésiens :

```
for $x in (1 to 5), $y in (4 to 21).
```
### Remarque

Les nœuds sélectionnés pourraient l'être finement avec une requête XPath adaptée. La philosophie de XQuery est de plutôt laisser cela aux conditions du where.

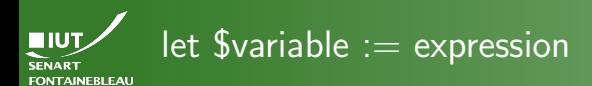

## Assignation de variable.

- Exemple : let  $$persId := $p/{\mathcal{Q}}id$
- La variable peut aussi avoir comme valeur un (bout d')arbre XML.

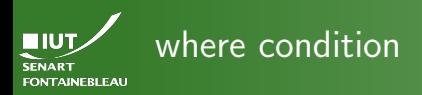

- C'est ici que se fait la majorité du « filtrage ».
- Les conditions sont les mêmes que les tests XPath.
- Exemple : where number( $p\angle$ age) > 42
- Remarque : la requête n'est pas du XML  $\rightsquigarrow$  on utilise les chevrons et non les entités.

## Condition quantifiée

▶ where every \$x in \$ensemble satisfies cond\_x

 $\triangleright$  where some  $x$  in \$ensemble satisfies cond\_x

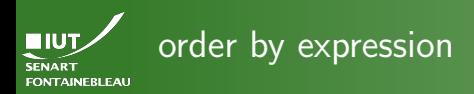

- Définit le critère pour ordonner le parcours d'une boucle for.
- On peut inverser l'ordre avec descending ; le cas ascending est implicite.
- On peut donner plusieurs critères en les mettant à la suite.
- Exemple : order by number( $p/age$ ) descending, \$p/nom.

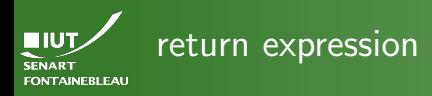

- -
- 
- [Syntaxe](#page-6-0)
- 
- 
- 
- $\triangleright$  C'est là qu'est réelement produit quelque-chose.
- Ce qui est produit peut être a priori n'importe quel code XML.
- $\triangleright$  Pour évaluer des expressions, on les met entre accolades.

## Exemple

return <personnage>{concat(\$p/prenom," ",\$p/nom," (",\$p/age," ans)")}</personnage>

On manipule toujours des bouts d'arbre XML.

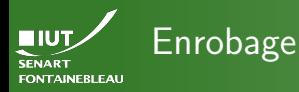

## ▶ On peut insérer la requête dans du XML (ou du XHTML. . .).

## Exemple

<nouvel\_arbre>{

for \$x in doc("vieil\_arbre.xml")/noeud return <truc>{\$x/contenu}</truc>

}</nouvel\_arbre>

Commentaires XQuery : (: Du commentaire :).

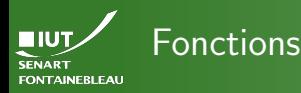

- $\hookrightarrow$  On peut utiliser toutes les fonctions XPath.
	- $\blacktriangleright$  Fonctions sur les chaînes de caractères : concat, contains. . .
	- $\blacktriangleright$  Fonctions sur les nombres : div,  $+ \dots$
	- $\triangleright$  number(...) traite les données comme des nombre. Très utile dans les order by ou dans des comparaisons dans un where.
	- $\blacktriangleright$  data $( \ldots )$  récupère les données textuelles  $(\alpha \# \text{PCDATA } \theta)$  du nœud (à comparer avec text() de XPath, sauf qu'il descend dans les fils). Exemples : data(\$p/nom) ; data(\$var/@attribut).
	- $\triangleright$  distinct-values(...) retire les doublons; très utile dans les boucles for.
	- $\triangleright$  exists(...) teste l'existence de nœuds; très utile dans les tests where.

<span id="page-15-0"></span>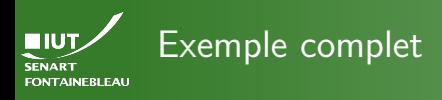

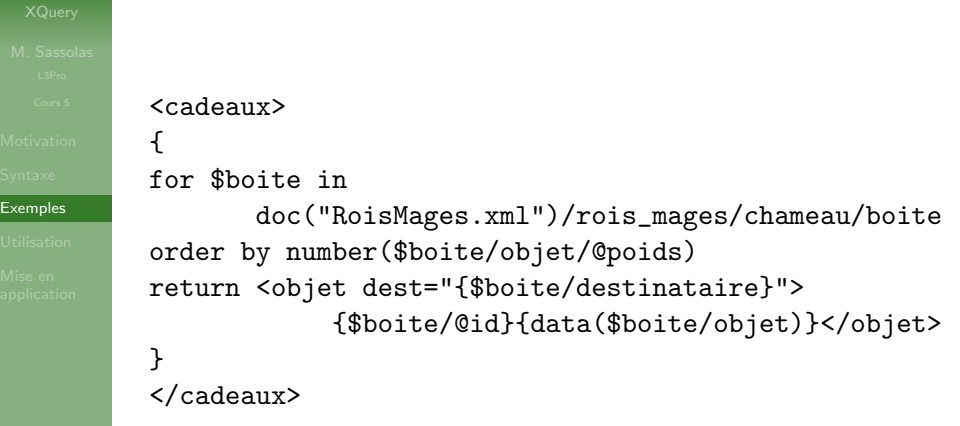

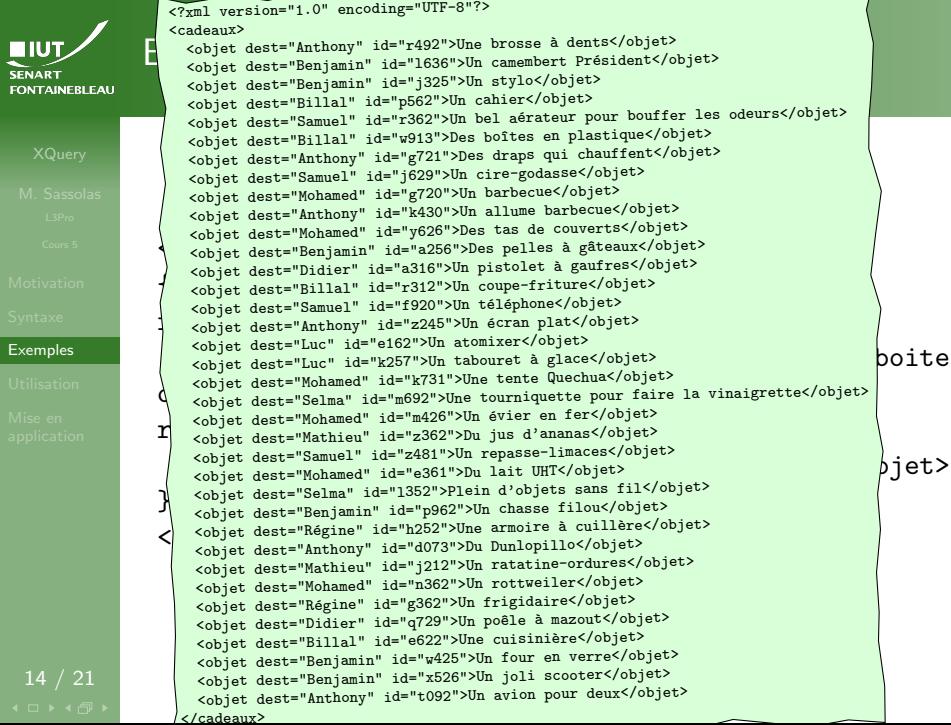

 $Exe$ 

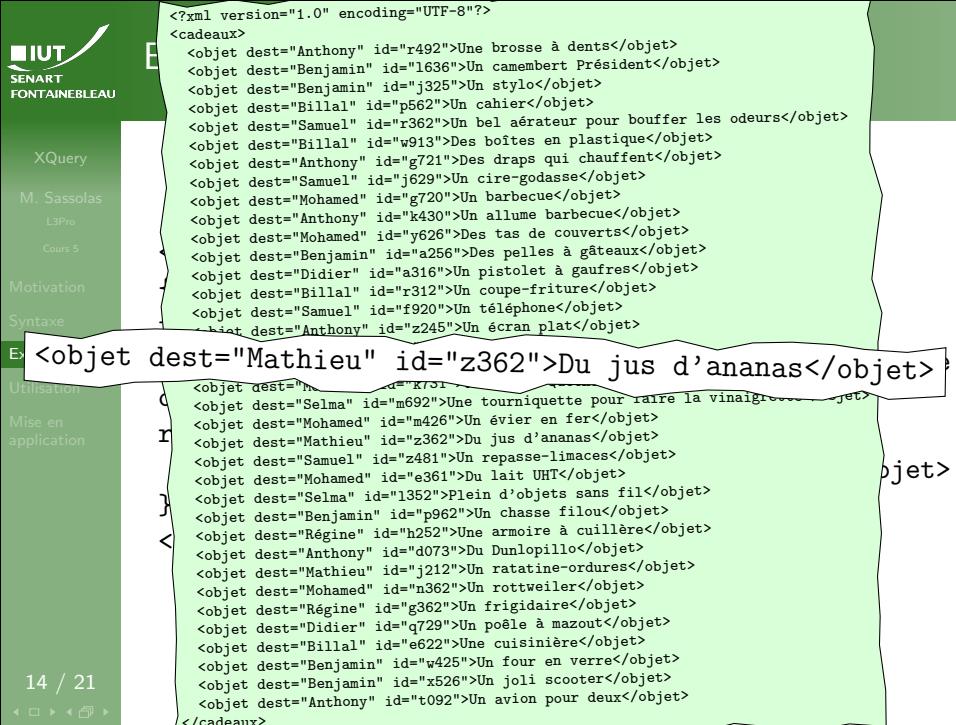

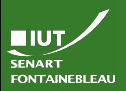

# Imbrication d'expression

```
Exemples
           <liste_references>
           {
           let $boitsage :=
             for $pers in
               doc("RoisMages.xml")/rois_mages/enfants/sage,
               $cad in doc("RoisMages.xml")/rois_mages/chameau/boite
             where $cad/destinataire = $pers
             return $cad
           for $cado in $boitsage
           order by $cado/destinataire
           return <reference>{data($cado/@id)}</reference>
           }
           </liste_references>
```
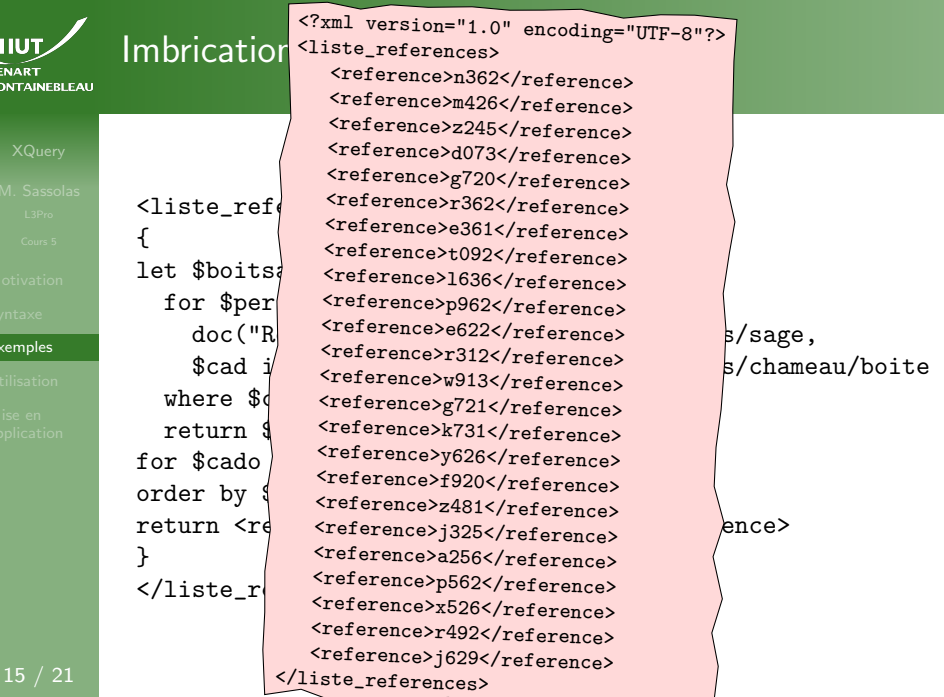

**N**<br>SI<br>FC

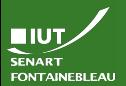

# Utilisation de plusieurs « bases de données »

... et d'autres fonctionnalités de XQuery

[Exemples](#page-15-0)

```
<taux_reussite>{
let $profs := for $c in doc("courses-noID.xml")//Course/Instructors/*
                  order by $c/Last_Name, $c/First_Name
                  return $c
  for $ens in distinct-values($profs)
  let %convs :=for $catalog in doc("courses-noID.xml")//Course
       where \frac{1}{2}catalog/Instructors/* = \frac{1}{2}ens
       return data($catalog/@Number)
  let $taux :=
       for $catalog in doc("courses-noID.xml")//Course,
             $stat in doc ("courses-noID-stats.xml")//Course
       where \frac{1}{2} catalog/\frac{2}{2} where \frac{1}{2} \frac{1}{2} \frac{1}{2} \frac{1}{2} \frac{1}{2} \frac{1}{2} \frac{1}{2} \frac{1}{2} \frac{1}{2} \frac{1}{2} \frac{1}{2} \frac{1}{2} \frac{1}{2} \frac{1}{2} \frac{1}{2} \frac{1}{2} \frac{1}{2} \frac{1}{2} and \frac{1}{2}catalog/Instructors/* = \frac{1}{2}ens
       return <cours nom="{data($catalog/@Number)}">{
                   number(data($stat/Enrolled))
                                div number(data($stat/Passed))}
               </cours> (: du XML pour pouvoir le relire ensuite :)
  return <enseignant><identite>{data($ens)}</identite>
      {for $tx in $taux
       return <taux Course="{data($tx/@nom)}">{data($tx)}</taux>}
           </enseignant>
}</taux_reussite>
```
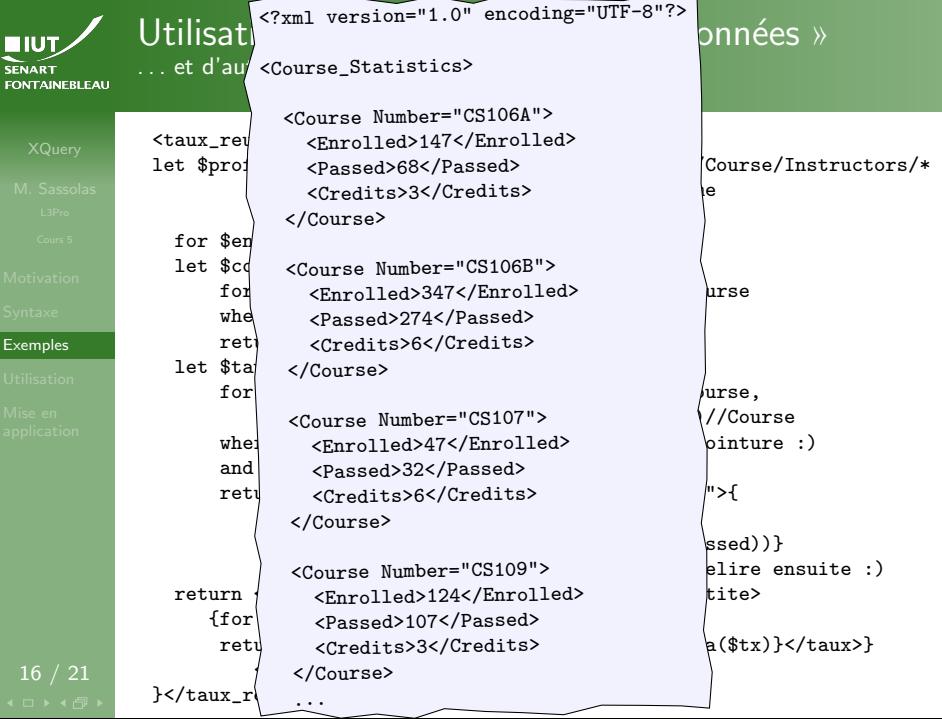

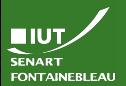

# Utilisation de plusieurs « bases de données »

... et d'autres fonctionnalités de XQuery

[Exemples](#page-15-0)

```
<taux_reussite>{
let $profs := for $c in doc("courses-noID.xml")//Course/Instructors/*
                  order by $c/Last_Name, $c/First_Name
                  return $c
  for $ens in distinct-values($profs)
  let %convs :=for $catalog in doc("courses-noID.xml")//Course
       where \frac{1}{2}catalog/Instructors/* = \frac{1}{2}ens
       return data($catalog/@Number)
  let $taux :=
       for $catalog in doc("courses-noID.xml")//Course,
             $stat in doc ("courses-noID-stats.xml")//Course
       where \frac{1}{2} catalog/\frac{2}{2} where \frac{1}{2} \frac{1}{2} \frac{1}{2} \frac{1}{2} \frac{1}{2} \frac{1}{2} \frac{1}{2} \frac{1}{2} \frac{1}{2} \frac{1}{2} \frac{1}{2} \frac{1}{2} \frac{1}{2} \frac{1}{2} \frac{1}{2} \frac{1}{2} \frac{1}{2} \frac{1}{2} and \frac{1}{2}catalog/Instructors/* = \frac{1}{2}ens
       return <cours nom="{data($catalog/@Number)}">{
                   number(data($stat/Enrolled))
                                div number(data($stat/Passed))}
               </cours> (: du XML pour pouvoir le relire ensuite :)
  return <enseignant><identite>{data($ens)}</identite>
      {for $tx in $taux
       return <taux Course="{data($tx/@nom)}">{data($tx)}</taux>}
           </enseignant>
}</taux_reussite>
```
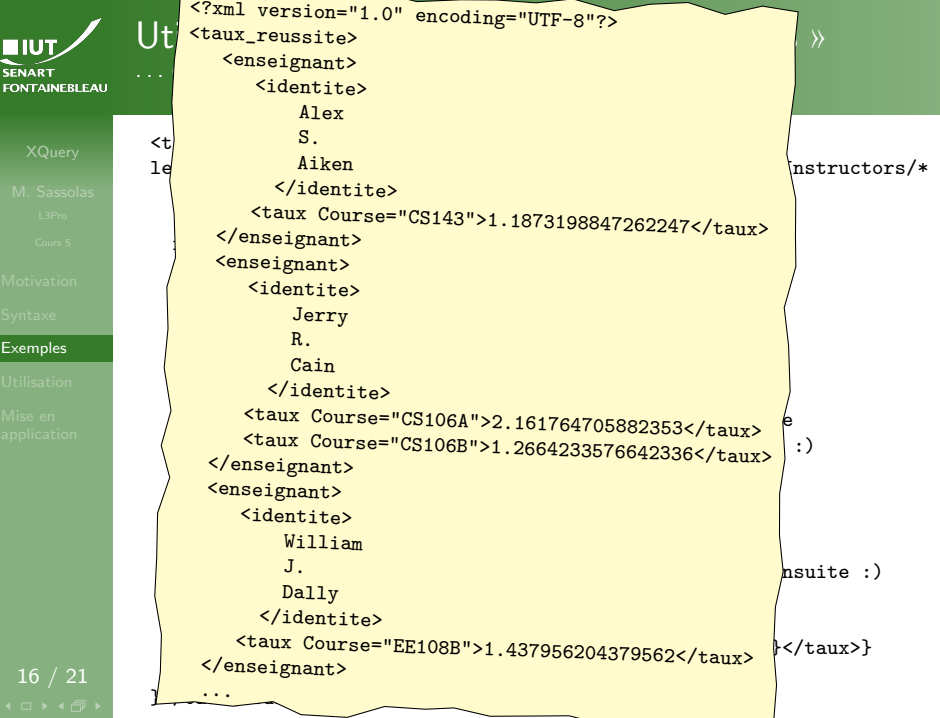

<span id="page-24-0"></span>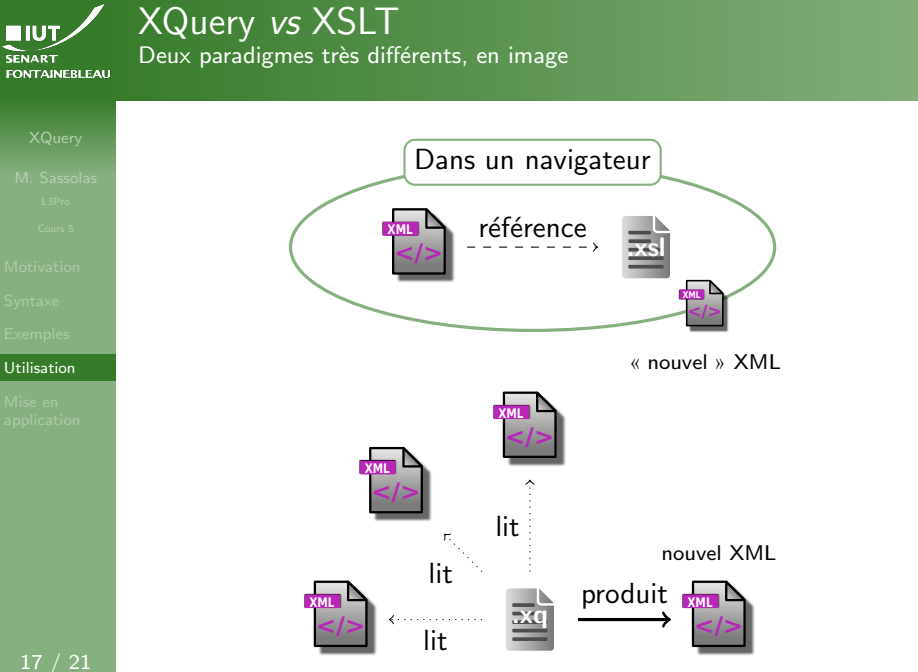

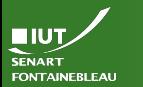

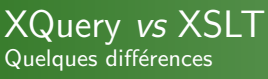

- -
- 
- 
- 

### [Utilisation](#page-24-0)

- $\triangleright$  XQuery est fait pour extraire les données plus que pour les mettre en forme.
- ► L'exemple de requête sur courses-noID[-stats].xml est en fait très mauvais : on fait de la mise en forme et des calculs qui seraient plus propres en XSLT.

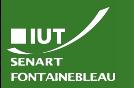

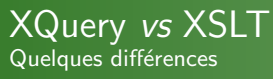

- -
- 
- 
- 

### [Utilisation](#page-24-0)

- $\triangleright$  XQuery est fait pour extraire les données plus que pour les mettre en forme.
- ► L'exemple de requête sur courses-noID[-stats].xml est en fait très mauvais : on fait de la mise en forme et des calculs qui seraient plus propres en XSLT.
- $\blacktriangleright$  L'idéal est d'utiliser les deux en séquence : XQuery fait la jointure puis XSLT met en forme :

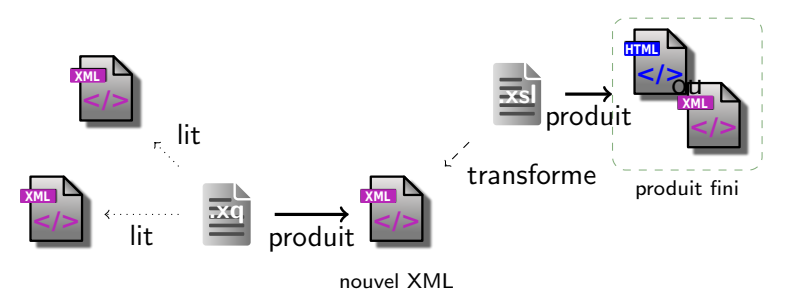

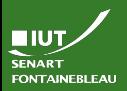

# Exemple de jointure simple

[Utilisation](#page-24-0)

```
<Course_Catalog_With_Stats>{
for $d in doc("courses-noID.xml")//Department
return
 <Department>{$d/@Code}
   {$d/Title}
   {$d/Chair}
   {
   for $c in $d/Course,
     $stat in doc ("courses-noID-stats.xml")//Course
   where C/@Number = $stat/@Number (: jointure :)
   return
   <Course>{$c/@Number}{$c/*}{$stat/*}</Course>
   }
 </Department>
}</Course_Catalog_With_Stats>
```
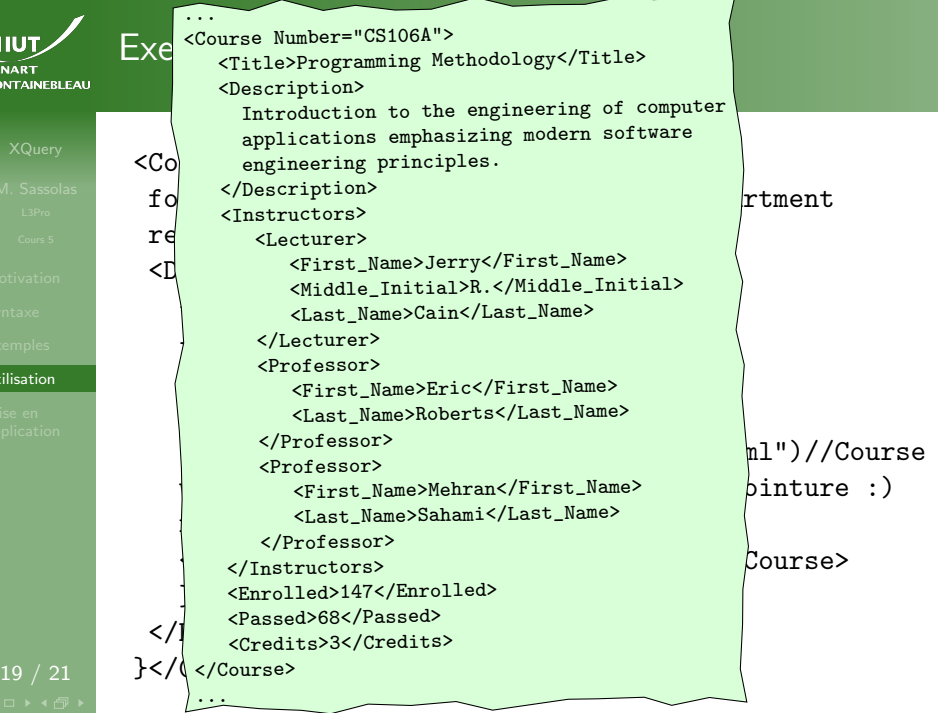

 $\overline{U}$ tilis

SEN<sub>SEN</sub>

<span id="page-29-0"></span>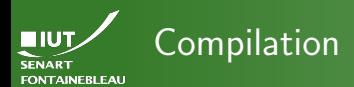

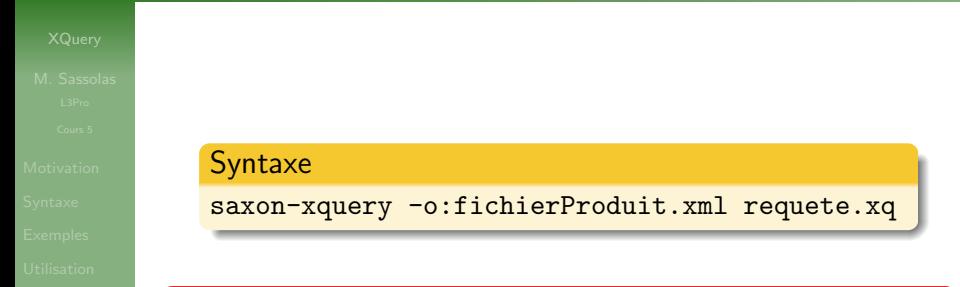

## Rappel

Les fichiers XML servant de bases de données sont référencés dans le . xq, donc pas passés comme arguments de la ligne de commande.

Mise en [application](#page-29-0)

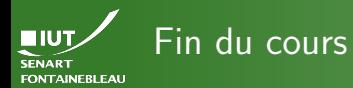

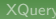

Mise en [application](#page-29-0)

# $\rightarrow$  [C'est l'heure du TP](http://lacl.fr/~msassolas/enseignement/XML_Licence/TP5.html)  $\leftarrow$